# **Registra movimenti paghe - Zone-Cantieri**

Questa sezione,prevista solo quando si sta trattando una "Mensilità normale", di conseguenza non sarà mai presente in caso di mensilità aggiuntiva (automatica oppure manuale) ed accessibile esclusivamente per i lavoratori che nel mese di elaborazione sono iscritti ad un ente "SCAU" oppure ad un ente "Cassa Edile" valido, verificando la sezione "**Iscrizione enti [contributivi](https://infinitycloud.it/HelpOnline/jsp/zhut_thtmlprint_portlet.jsp)**" del rapporto di lavoro, permette all'utente di vedere/modificare PER OGNI SINGOLA GIORNATA :

- le ore lavorate nella giornata
- la posizione
- il differenziatore aziendale
- il differenziatore aziendale/dipendente
- e a seconda se si sta trattando lo SCAU oppure la Cassa edile il "Comune" oppure il "Cantiere".

La modifica di quanto previsto registra direttamente nella sezione "Iscrizione enti [contributivi"](https://infinitycloud.it/HelpOnline/jsp/zhut_thtmlprint_portlet.jsp) per l'ente "[SCAU](https://infinitycloud.it/HelpOnline/jsp/zhut_thtmlprint_portlet.jsp)" oppure "[Cassa](https://infinitycloud.it/HelpOnline/jsp/zhut_thtmlprint_portlet.jsp) edile" le relativa storicizzazioni.

Sono possibili due azioni che consentono di modificare i dati giornalieri proposti:

- utilizzare la sezione "Comunicazione dal/al" che permette di modificare i dati contemporaneamente su di un intervallo di giorni;.
- è possibile agire su un solo giorno per volta al fine di modificare i dati già esistenti dello stesso.

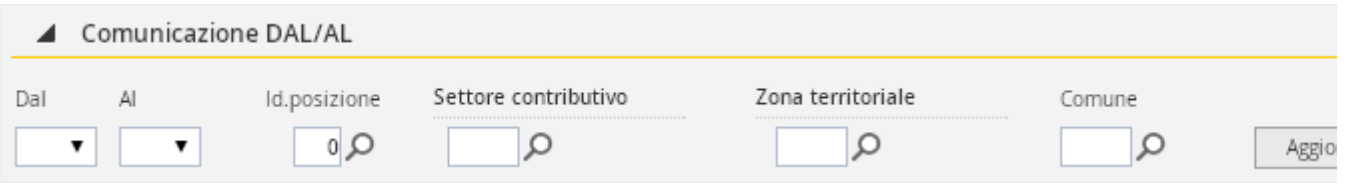

## **COMUNICAZIONE DAL/AL**

Questa sezione consente di inserire la posizione, il differenziatore aziendale, il differenziatore aziendale/dipendente, attribuendo a tutti i giorni indicati la medesima combinazione.

I parametri si presentano vuoti. Se si provvede a modificare la composizione dei giorni, la nuova situazione subentrerà alla precedente.

**Dal... Al...**

Tramite questi campi è possibile stabilire su quali giorni si intende intervenire, così da assegnare a tutti i giorni facenti parte dell'intervallo la stessa situazione.

**Id.posizione**

Identificativo della posizione.

**Differenziatore azienda**

Differenziatore aziendale definito in tabella ["Definizione](https://infinitycloud.it/HelpOnline/jsp/zhut_thtmlprint_portlet.jsp) ente" in base all'ente che si sta gestendo.

#### **Differenziatore azienda/dipendente**

Differenziatore aziendale/dipendente definito in tabella ["Definizione](https://infinitycloud.it/HelpOnline/jsp/zhut_thtmlprint_portlet.jsp) ente" in base all'ente che si sta gestendo.

#### **Comune oppure Cantiere**

A seconda che l'ente sia "Scau" oppure "Cassa edile" viene visualizzato il campo "Comune" nel primo caso oppure "Cantiere" nel secondo.

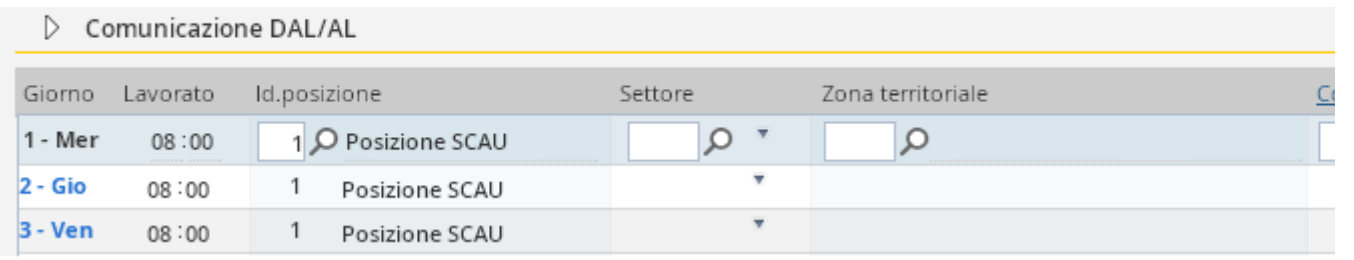

# **SINGOLA GIORNATA**

Consente di inserire sulla singola giornata la posizione, il differenziatore, ecc. in base all'ente che viene visualizzato in output. I campi sono i medesimi definiti nel "Dal... al..."

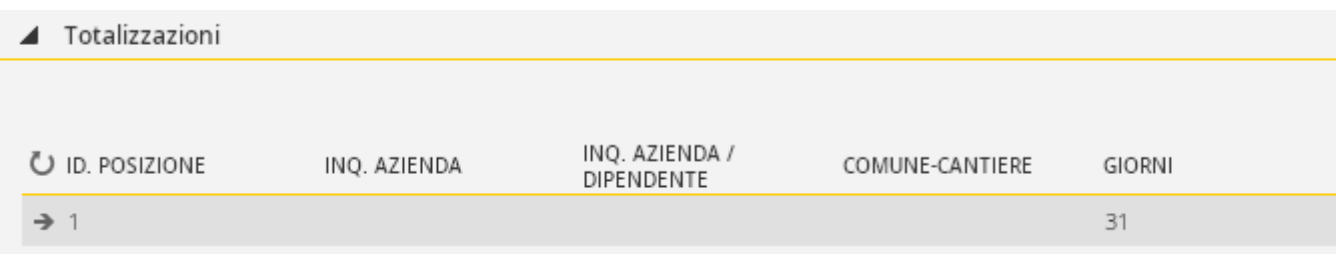

## **TOTALIZZAZIONI**

Campi di sola visualizzazione che totalizzano i valori presenti per ciascuna posizione indicata e per ciascuna i relativi giorni.